MULTICS TECHNICAL BULLETIN MULTICS TECHNICAL BULLETIN

To: Distribution

From: Robert S. Coren

Date: 10/02/80

Subject: Communications Metering

# INTRODUCTION

It has been felt for some time that the metering information<br>available for Multics communications, as reported by the Multics communications, as tty\_meters command, is inadequate. Although a considerable number of facts are reported, they are rather miscellaneous, and do not provide a good guide to how the communications software is actually performing; the output is poorly organized, very little<br>throughput information is reported, and no per-channel reported, and no per-channel information is available. This MTB proposes the replacement of<br>tty meters by two new commands. system comm meters and commands, system\_comm\_meters channel\_comm\_meters, intended to provide exhaustive measurements a reasonably well-organized format. The information thus recorded can also be useful for the ELAN error-reporting system, and is the first step toward answering service accounting for terminal traffic.

Presumably, the output of the new metering commands can be used as a guide in determining whether a given channel configuration as a garde in decermining whether a grien channel cominger action Some experience with the new meters is required before such a guide can be usefully described.

## IMPLEMENTATION CONSIDERATIONS

Current plans call for maintaining system-wide meters and logical channel meters in ring O, and physical channel meters and some per-FNP meters in the FNP. The system\_comm\_meters command will per-rar meters in the rar. The system\_comm\_meters command will<br>operate essentially as tty\_meters does today: it will copy the operate essentially as tty meters does today. It will copy the<br>relevant data bases out of ring 0 when called, and if the -reset control argument is used it will keep the copy in internal static<br>for use as a base in subsequent invocations. The for use as a base in subsequent invocations.<br>channel\_comm\_meters command, on the other hand, wil channel\_comm\_meters command, on the other hand, will use<br>mechanisms like those used now by debug\_fnp to extract like those used now by

Multics Project working documentation. Not to be reproduced or distributed outside the Multics Project.

# MULTICS TECHNICAL BULLETIN MULTICS MTB-457

information from the FNP on demand; implementation of a -reset feature becomes much more complicated in this environment. In any case, it is not altogether clear what -reset would mean to any case, it is not allogether clear what freset would mean to<br>channel\_comm\_meters; does it reset for all channels, or just the one(s) specified on the command line in which the -reset control argument appears? Because of a desire not to delay the entire<br>project until these issues are resolved. the initial issues are resolved, implementation of channel\_comm\_meters will not include a -reset control argument.

It is proposed that all the per-channel meters for a given<br>channel be reset whenever that channel changes hands. This channel be reset whenever that channel changes hands. enables a user to observe the behavior of a channel over the course of a single dialup without being confused by meters left over from a previous usage; it also greatly simplifies the job of the answering service in using these meters for accounting purposes. Some of the system-wide meters are derived by summing across all the channels; therefore, cumulative system-wide totals will be updated whenever a channel's meters are reset.

A few features that appear attractive and useful will be omitted from the initial implementation. In particular, it would be nice to have a way of sorting the output of channel\_comm\_meters in such a way as to get information on the N most active channels,<br>or those that have experienced the greatest numbers of those that have experienced the greatest numbers of transmission errors. The precise mechanism for doing this has not been worked out. Some analysis tools for interpreting the output of the metering commands (or the raw data) would also be very useful; as indicated above, such tools should probably wait until we have a better idea of what they can tell us.

## system\_comm\_meters COMMAND

The system\_comm\_meters command is a direct replacement for tty\_meters -- in fact, the name tty\_meters will be retained as a synonym for system\_comm\_meters so that existing exec\_coms and synonym for system\_comm\_meters so that existing exec\_coms and<br>absentee jobs will continue to work. It reports system-wide meters derived from information kept in ring O, primarily in tty buf.

#### channel\_comm\_meters COMMAND

The channel\_comm\_meters command reports metering information for individual communications channels. This includes throughput

-2-

# MULTICS TECHNICAL BULLETIN MULTICS TECHNICAL BULLETIN

 $\sim 10$ 

information on a per-logical-channel basis (derived from ring 0), and additional information for "physical" channels (i.e., subchannels of an FNP) concerning throughput, abnormal events, and a few miscellaneous meters of interest primarily to communications systems programmers. It can also be requested to report this information for an entire FNP rather than one or more of its subchannels, or to report the individual meters for all channels on a specified FNP or all channels configured on the system.

# MAM COMMUNICATIONS DOCUMENTATION

The following pages contain command documentation for the MAM Communications (CC75).

# MULTICS TECHNICAL BULLETIN MULTICS TECHNICAL BULLETIN

 $\sim 10$ 

## Name: system\_comm\_meters

The system\_comm\_meters command prints out metering<br>information for ring 0 Multics Communications Management.

# Usage

system\_comm\_meters {-control\_args}

where control\_args can be chosen from the following:

-reset, -rs resets the metering interval for the invoking process so that the interval begins at the last call with -reset specified. The metering information is not printed. If -reset has never been given in a process the interval begins at system initialization time.

-report\_reset, -rr prints metering information and then resets the metering interval.

## Access Required

Use of the system\_comm\_meters command requires access to the phcs\_ gate.

#### Example

The following is a sample of the output of the system\_comm\_meters command.

## Total metering time 05:43:27

# THROUGHPUT

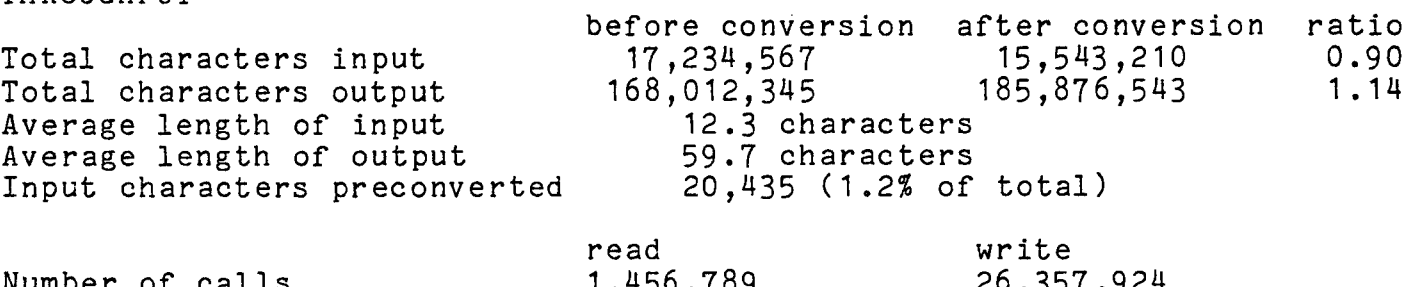

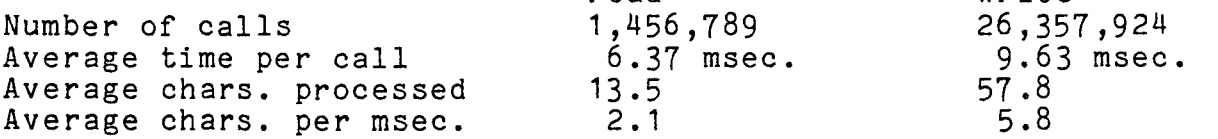

MTB-457

FNP CONFIGURATION

 $\mathcal{L}_{\text{max}}$  and  $\mathcal{L}_{\text{max}}$ 

,..

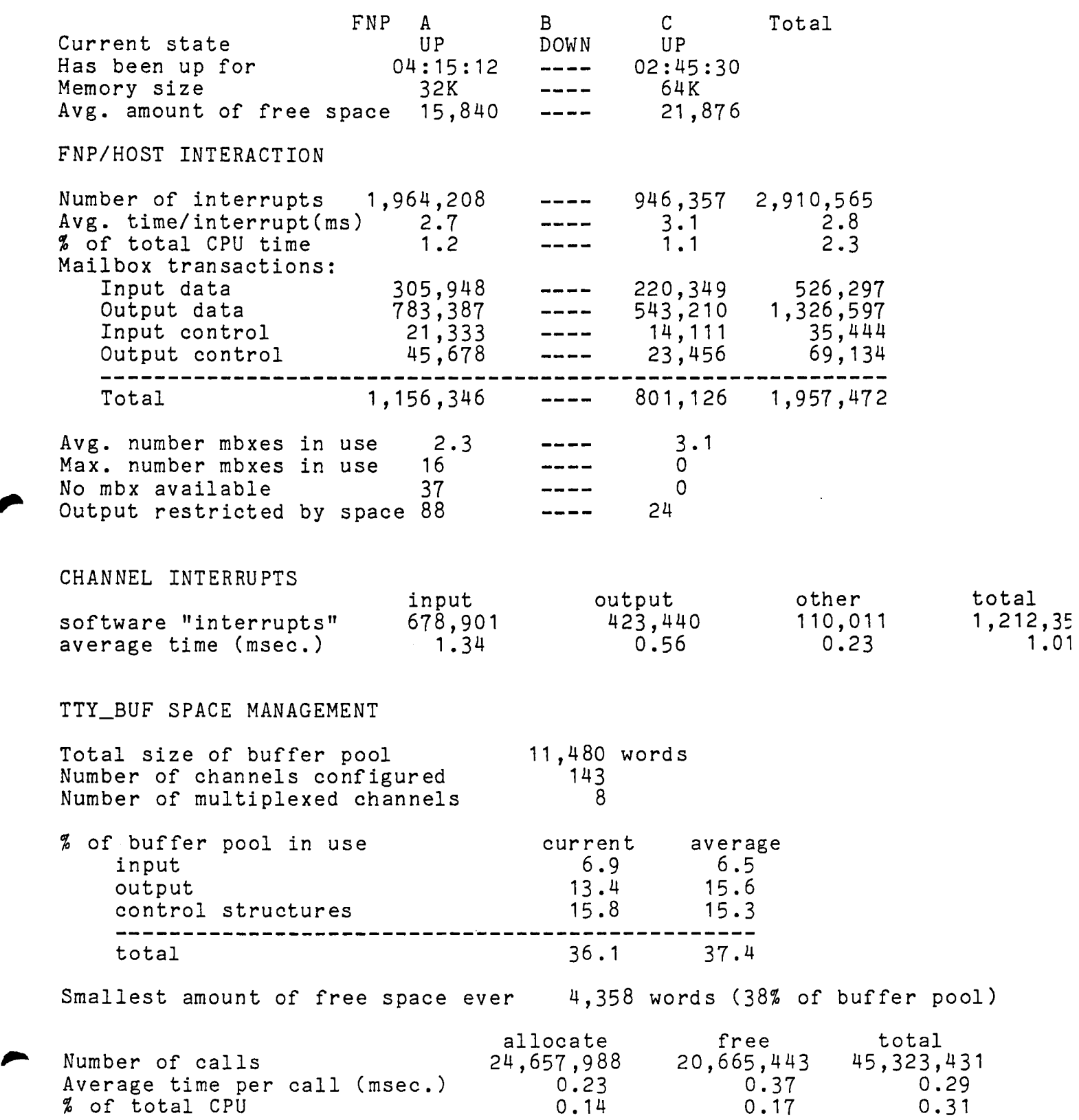

#### MULTICS TECHNICAL BULLETIN Calls requiring loop on tty\_buf lock Average time spent looping on lock Number of allocation failures CHANNEL LOCK CONTENTION Number of calls to tty\_lock  $1,249,340$   $(2.83%$  of total)  $0.14$  msec. 0 MTB-457 (0.01% of (0.00% of 40,392,817 total CPU) attempts) Times channel lock found locked Average time spent waiting for lock Maximum time spent waiting for lock 2,364,758 (5% of attempts) 1.8 msec. 3.7 msec. Number of interrupts queued because channel locked 25,437 (2.23 of interrupt ECHO NEGOTIATION Average time of transaction 3.2 msec. Number of characters echoed by supervisor 21 ,576 (0.13% of input character Number of characters echoed by FNPs 335,466 (1.87% of input character ABNORMAL EVENTS Input restarts Output restarts Output space overflows "needs\_space" calls Input rejects FNP A Number<br>  $%$  of input transactions 0.0 12,576 (0.8% of read calls) 304,289 (1.2% of write calls) 16,384 (0.1% of write calls)  $\Omega$ c Total  $\Omega$ % of input transactions  $\Omega$  $0.0 0$

Name: channel\_comm\_meters

The channel\_comm\_meters command prints out metering information for a specified communications channel or channels.

#### Usage

channel\_comm\_meters -control\_args

where control\_args may be chosen from among the following:

-channel STR, -chn STR prints information for the channel whose name is STR. If STR specifies the name of an FNP, totals for that FNP are reported. If STR is a starname, information for every channel matching the starname is printed. This control argument is required.

-brief, -bf causes a reduced amount of information to be printed for each specified channel.

-error causes only those meters to be printed that reflect error conditions.

# Notes

If a single channel is specified, the caller must either be the current user of the specified channel or have access to the phcs\_ gate. If a starname is specified, the user must have access to the phcs\_ gate.

If -brief and -error are both specified, then only those error indications that would be printed with -brief are printed. See the example below.

#### Example

In the example below, code characters appear at the beginning of some lines; these characters do not appear in the actual output of the command. The interpretation of the characters is as follows:

A -- this line appears for asynchronous channels only<br>S -- this line appears for synchronous channels only<br>B -- this line is among those printed if -brief is specified B -- this line is among those printed if -brief is specified<br>E -- this line is among those printed if -error is specified

Only lines marked with both B and E are printed if -brief and -error are both specified.

 $\mathbf{I}$ channel\_comm\_meters -channel a.hOOO

Total metering time 01 :45:13

a.hOOO

[The following meters are printed for all channels]

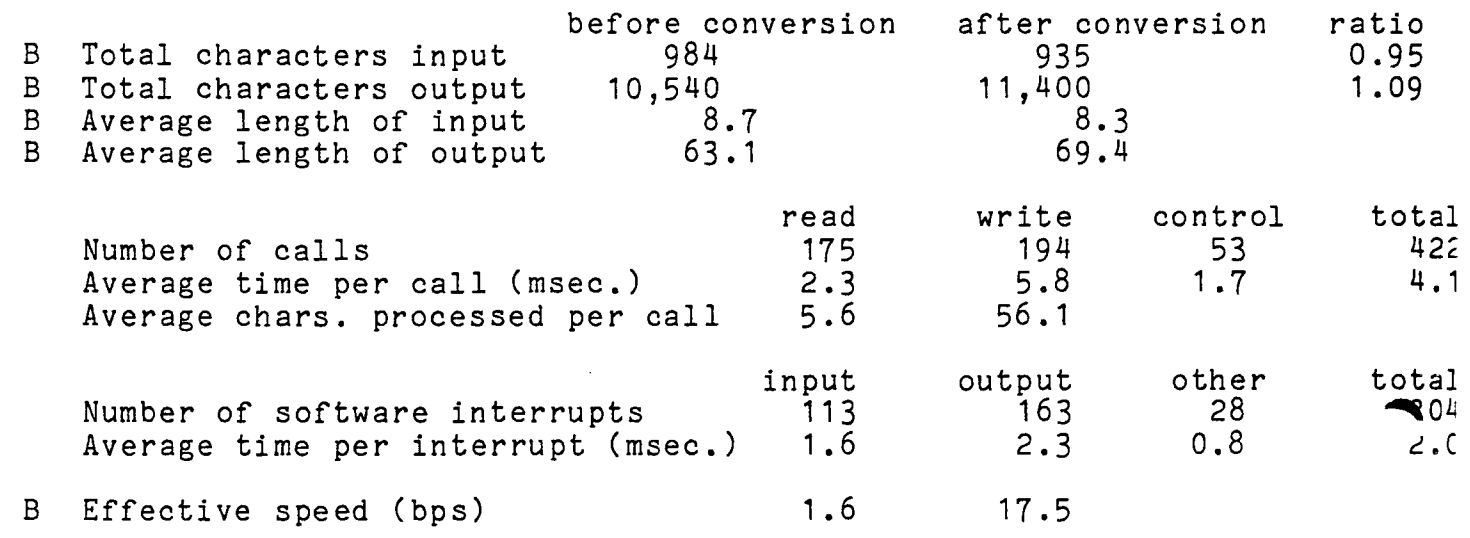

Characters passed with average input interrupt 8.7

[The following meters are printed for physical FNP channels only]

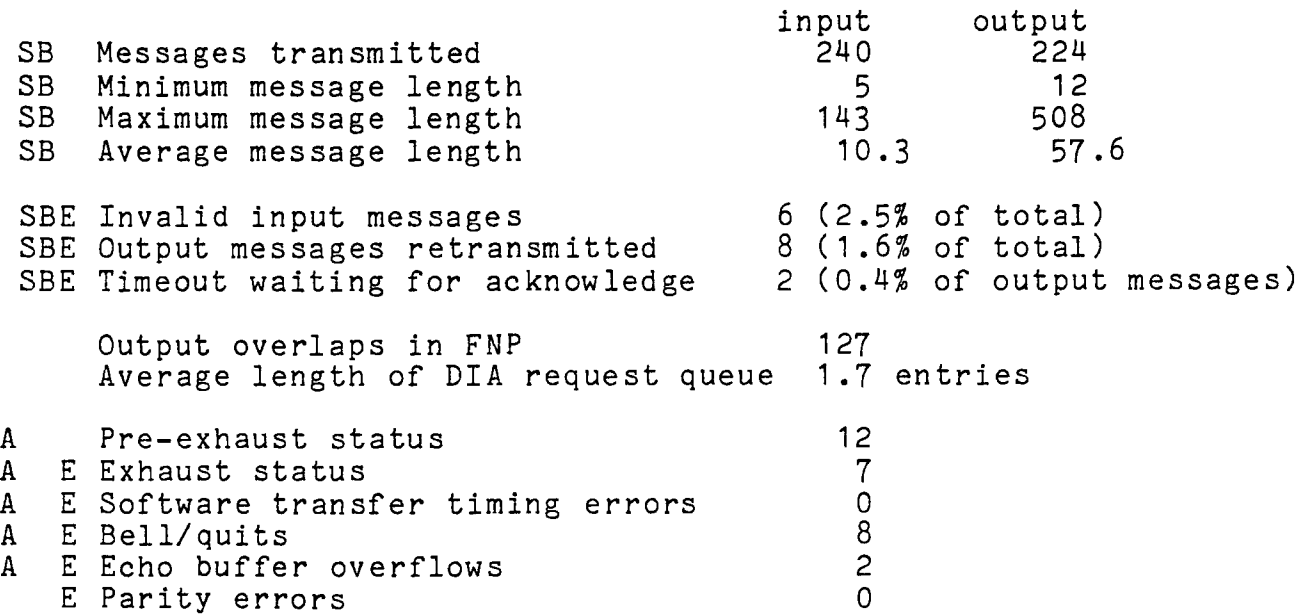

# MULTICS TECHNICAL BULLETIN

Avg. number of pending status events 1.9<br>Software status queue overflows 1 E Software status queue overflows 1<br>E Hardware status queue overflows 0 E Hardware status queue overflows 0<br>E Input buffer allocation failures 1 E Input buffer allocation failures [The following meters are printed for an entire FNP] B Number of channels configured B Average number dialed up<br>B FNP idle Average inbound mailboxes in use E Abnormal DIA status events E Memory parity errors 88 43.7 74.93  $1.1$ 3  $\overline{0}$ B Total available buffer pool 6,360 words B Average % of buffer pool available 34.7 BE Buffer allocation failures 12